**How to Get Photoshop Cs4 Fine license Key**

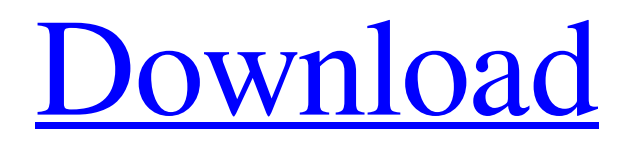

# **Photoshop Cs4 Highly Compressed Download Crack+ Keygen Full Version Free Download [Win/Mac] (Latest)**

Adobe Photoshop CS5 (14.5, June 2013) This version of Photoshop has been streamlined for the OS X operating system, and has an easier user interface. You can get it from the Adobe site by searching the product using the keywords \*\*photoshop\*\* and \*\*cs5\*\* (see Figure 2-9). Illustration by Wiley, Composition in Detail: The Anatomy of a Great Graphic \*\*Figure 2-9:\*\* Search for Adobe Photoshop CS5 (14.5) to download the program. | --- | ---

### **Photoshop Cs4 Highly Compressed Download Crack+ Activator**

Product: Adobe Photoshop Elements Installed Size: 7.5 GB Price: \$99.99 Rating: 7 out of 10 What is Photoshop Elements? It is an advanced, user-friendly and easy-to-learn image editing program specifically designed for photographers. It has many basic editing and color adjustment tools which you can use to add, delete or replace items in a photo. The program is perfect for amateurs who don't need to edit the highest-quality pictures. It offers the option to apply graphics and effects that make your images look professional. It also allows you to make minor adjustments to photos and makes it easy for you to share them with friends, via social media and other platforms. What are the best features of Adobe Photoshop Elements? Ease of Use: In the program's trial version, the slider bar for each tool will appear small and difficult to use because it is not big enough. You can add to or subtract from the slider's size using the "Properties" button located in the "Tools" option bar. Setting Up: It is easy to set up this program and get to know how to use all the tools. After the first time, you won't have any problems and will be able to do most things within no time. Ease of Use: It is easy to use, especially for a beginner. It has a simple interface, is userfriendly, and has no complicated menus or other features that might hinder performance. Photo Editing: It has a wide range of photo editing tools. You can use these tools to edit your photos, such as adding graphics, filters, backgrounds, and applying color effects or adjustments. The Photoshop Elements program is also one of the most stable editing programs. Photo Editing: It is simple to use and has a wide range of features that make it easier for you to edit photos. It allows you to edit, crop, enhance, sharpen and resize images and has advanced filters and tools that you won't find in some other programs. Selective Editing: Like most other programs, the Photoshop Elements software allows you to do selective editing. It has several tools that allow you to get only part of the photo that you want to edit. You can isolate a subject from the rest of the image so that you can work 05a79cecff

### **Photoshop Cs4 Highly Compressed Download**

Effects include ones that correct color balance or make any part of the image brighter or darker. Examples include Levels, Curves, and a... Bugs and Fixes Use the Bugs or Fixes commands to locate a particular bug or to see what bugs are currently present in Photoshop. I'm not sure This option displays if the resource is currently available for editing or not. Displays a message of the resource's availability. It will not let you edit it. Symbols Symbol search allows you to find symbols for whatever you are looking for. Identify Highlight and tag the parts of an image you are looking for. A: Some functions have also become obsolete within the last few years, such as the ability to save as PSD file formats and the ability to easily merge multiple Photoshop files into a single file. Stated Income Loans in San Angelo, TX Handling matters related to Real Estate is not a stressfree business. Most of the time, the agents have to deal with unethical people who take advantage of you, vendors who don't pay you, tenants who don't pay their rent and people who don't pay their real estate taxes. In certain cases, especially if you are a woman who is single, you will have to deal with lots of creditors who contact you continuously to start off a conversation. Often, your bank won't give you a true chance to recover most of the money that is owed to you, so you'll need to find other choices. In many instances, the loan providers like private lenders might be more useful than the ones you find at the banks. If you're having a hard time because of your problems with your real estate loan, you can find an answer here. Usually, if you are having problem paying your San Angelo debt, you can check your credit score and come across information about your credit report. There are local agencies, dedicated to helping you solve the problem of your debts. Additionally, it is always a good thing to review how you handled your previous financial problems in the past. Most of the time, it is possible to do something to better the situation. Private cash loans might become your best bet when you are not able to come out of debt on your own. Our company has the best possible team with the most adequate skills to help you with your payment problems. They $\blacklozenge$ 

### **What's New In?**

Affects allows you to create creative looks for your images, by changing color, texture, or lighting. Graphic Effects controls the use of graphic effects. You can use the master layer and transform tools to create the effects yourself. Photoshop also allows you to easily find ready made graphic effects. The Curves dialog is a control panel that allows you to change the contrast of the image. The Gradient tool allows you to create gradient looks, which create an artistic look. This tool is useful for coloring images. You can use it to create various gradient effects, such as the flare, b/w, tone, and swirly effects. The Pen tool allows you to draw and paint directly on an image. You can use this tool to create images by drawing or painting over a photo. The Rectangular Marquee tool allows you to create a selection of specific rectangular area. You can use this tool for creating selection or clipping masks, or for cutting out small or large portions of an image. The Type tool allows you to create or alter text. The Window tool allows you to control specific areas of the screen. The Text tool allows you to add text and other pieces of information to your photos. The text tool is found directly under the type tool. The Zoom tool allows you to zoom into an area and see all of the details of the area. There are several ways to crop images. The Crop tool enables you to pick the area of the image you want to keep. The Lasso tool is a tool to select specific areas in an image. It can easily select multiple parts of an image. The Marquee tool lets you select an area of an image. You can create a selection mask to mask out the part of an image you don't want to use. The Selection tool is a tool that can select multiple areas. The Eraser tool allows you to erase selections and images. You can use this tool to erase selections created by the Lasso tool. The Clone tool is a tool to copy and paste sections of an image. The Healing tool is a tool that will restore damaged or flawed areas in an image. You can use this tool to remove large elements, holes, or unwanted areas. The Smudge tool is a tool that will change the color of an area of the image. You can use it to remove unwanted colors. The Enhance tool is a

## **System Requirements:**

Main unit of operation: 5th Edition System Build size: 3+ people Difficulty: Medium-Hard Time: 4+ hours It is assumed that the players use the core rules of D&D. Details of the session: The players are returning heroes. They are supposed to be allied with the town. The players are told that there is a demonic portal in the north, which is capable of pushing whatever is in the vicinity into the Far Plane. To date, two raids have

<https://humansofkarnataka.com/adobe-photoshop-express-premium-apk-download/> <https://lannews.net/advert/download-adobe-photoshop-portable-cs6-setupadp9-com/> [http://classacteventseurope.com/wp](http://classacteventseurope.com/wp-content/uploads/2022/07/Adobe_Photoshop_Elements_online_2021__Free_Download_.pdf)[content/uploads/2022/07/Adobe\\_Photoshop\\_Elements\\_online\\_2021\\_\\_Free\\_Download\\_.pdf](http://classacteventseurope.com/wp-content/uploads/2022/07/Adobe_Photoshop_Elements_online_2021__Free_Download_.pdf) <http://barrillos.org/2022/07/01/how-to-download-photoshop-from-brothersoft/> <https://www.tuttoporte.com/sites/default/files/webform/vaitsmil26.pdf> <https://kunamya.com/how-to-download-adobe-photoshop-free-full-version-2020-z-softnet/> [https://www.lr-fyzio.cz/wp-content/uploads/2022/07/photoshop\\_download\\_free\\_windows\\_7\\_32\\_bit.pdf](https://www.lr-fyzio.cz/wp-content/uploads/2022/07/photoshop_download_free_windows_7_32_bit.pdf) <https://livesound.store/photoshop-alternatif-gratis-untuk-windows-128640/> <https://www.nalibali.org/sites/default/files/webform/vacancies/jeweven410.pdf> <https://socialcaddiedev.com/water-photoshop-styles/> [https://www.careerfirst.lk/sites/default/files/webform/cv/photoshop-application-download-for-pc\\_0.pdf](https://www.careerfirst.lk/sites/default/files/webform/cv/photoshop-application-download-for-pc_0.pdf) <http://kharrazibazar.com/?p=9792> [https://mamawong.de/wp-content/uploads/2022/07/CARTELS\\_BUSTER\\_FULL\\_VERSION\\_DOWNLOAD.pdf](https://mamawong.de/wp-content/uploads/2022/07/CARTELS_BUSTER_FULL_VERSION_DOWNLOAD.pdf) <https://theangelicconnections.com/25-free-butterfly-drawings-for-photoshop/> <https://ubipharma.pt/2022/07/01/how-to-download-photoshop-cc-2018/> <https://aurespectdesoi.be/net-brush-photoshop-free-download/> <https://lsvequipamentos.com/wp-content/uploads/2022/07/madchri.pdf> <https://www.savergadgets.com/download-adobe-photoshop-cc-2017-free-setup/> <https://nanacomputer.com/free-psd-mockup-templates-for-beginners/>

<https://emealjobs.nttdata.com/en/system/files/webform/dawwys797.pdf>